خرائط التحكم للخواص

 $\circ$ 

# Control Charts for Attributes

### مقدمة عن خرائط التحكم للخواص

 خرائط التحكم للخواص هي أداة تقنية للضبط االحصائي لجودة المنتجات، تقوم على قياسات عامة لمدى مطابقة الوحدات المنتجة مع المواصفات القياسية من عدمه.

 نقوم بتسجيل بيانات الجودة على شكل اعداد للقطع المطابقة conforming ) أو غير المطابقة (منتج معيب) non conforming.

> هذه الخرائط على نوعين: .1 خريطة نسبة المعيب chart p .2 خريطة عدد العيوب chart c

خريطة نسبة املعيب chart p

 تقوم هذه الخرائط على دراسة قياس الصفات و خصائص المنتج و ذلك بتحديد النسبة المئوية الغير مطابقة للمواصفات (أو المعيبة).

 مثال : عدد الكراسي التالفة في القاعة = 5  $\bullet\,\bullet\,=\,($ العدد الإجمالي للكراسي المفحوصة  $\hspace{.1cm}$ الموجودة في القاعة) $\hspace{.1cm}$  $\gamma_0$ نسبة الكراسي المعيبة $\rho_0$  . 00 \* 100 + 1000 000 + 1000  $\gamma_0$ 

القطعة المفحوصة : مطابقة أو غير مطابقة

خريطة نسبة املعيب chart p

 تؤخذ عينات من خط االنتاج على فترات مختلفة و تفتش على جودة المنتج بحساب عدد الوحدات المعيبة (nonconforming items) و من ثم و قصد انشاء خريطة نسبة المعيب نقوم بما يلي:

.1 حساب نسبة المعيب في كل عينة **=** *p*.2 حساب حدود الضبط للنسبة .3 رسم خريطة نسبة المعيب مع حدود الضبط .4 دراسة اسباب أي انحرافات قد نالحظها. عدد الوحدات المعيبة في كل عينة العدد الاجمالي للوحدات في كل عينة

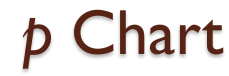

### Limits Control**حساب حدود الضبط**

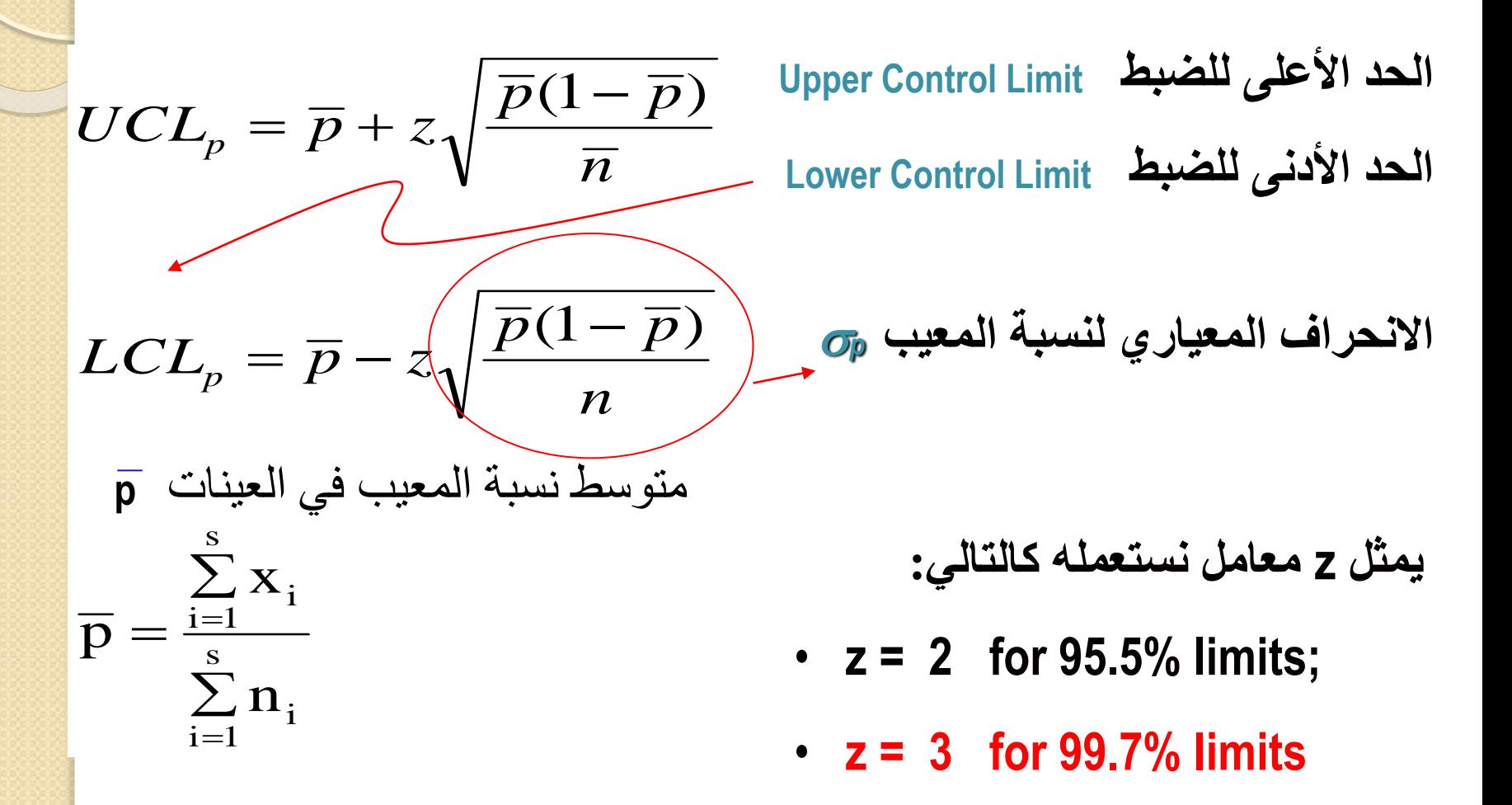

**مثال لخريطة نسبة المعيب chart p** شركة صناعية تصنع قطع ميكانيكية لمحركات الديزل. أخذت 10 عينات من خط االنتاج, تحتوي كل واحدة على 100 قطعة و تم التفتيش عنها حسب مواصفات معينة و رصدت أعداد القطع المعيبة على الجدول التالي: هل نظام التصنيع منضبط احصائيا أم ال ؟

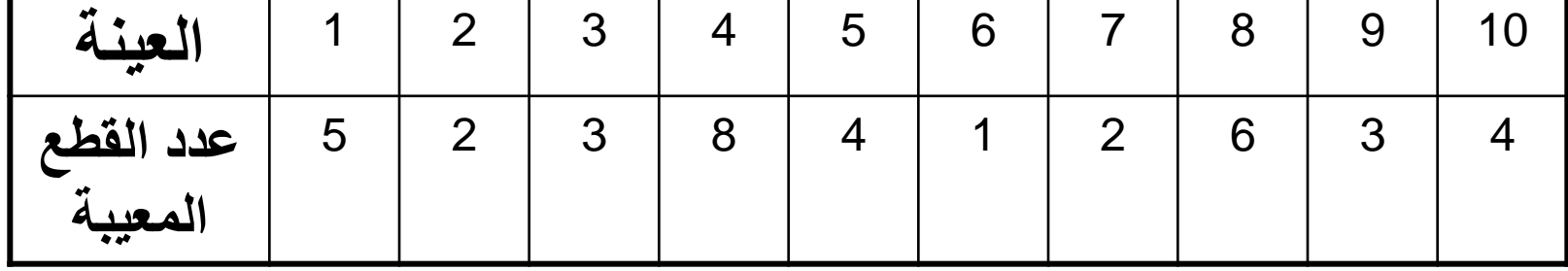

**مثال عملي <sup>2</sup> chart p**

عدد العينات 10 = m عدد القطع في كل عينة 100 = n

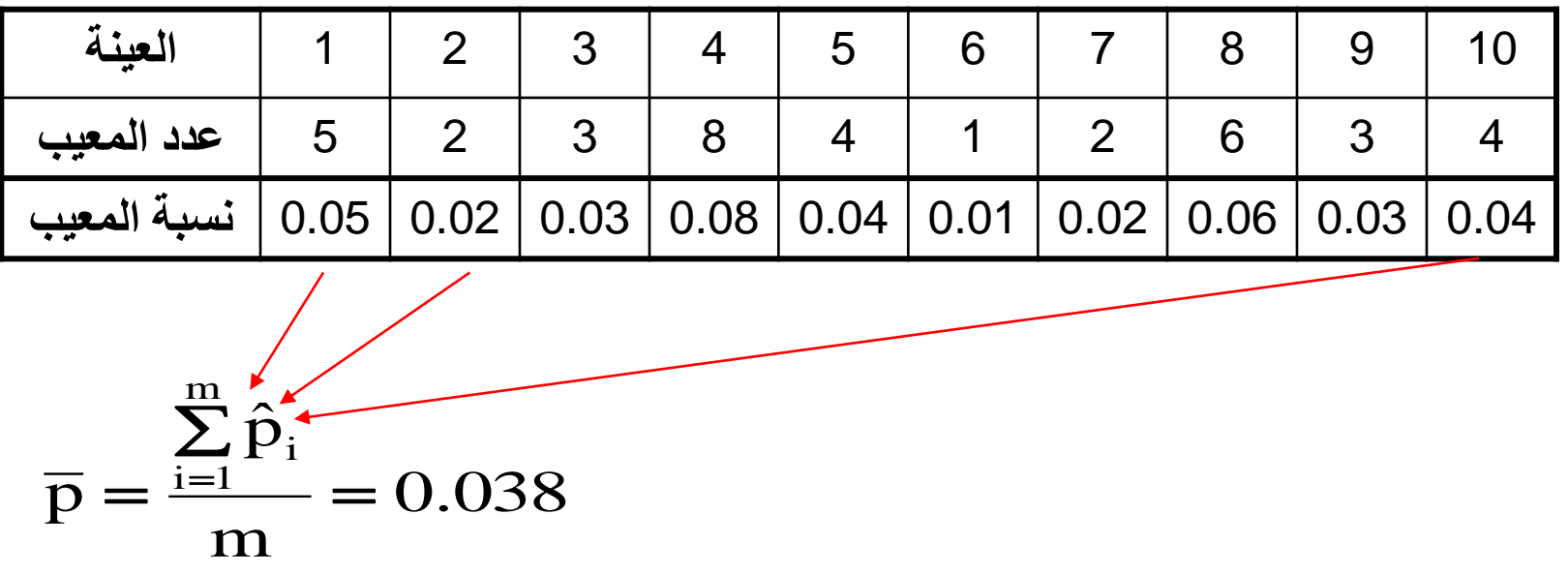

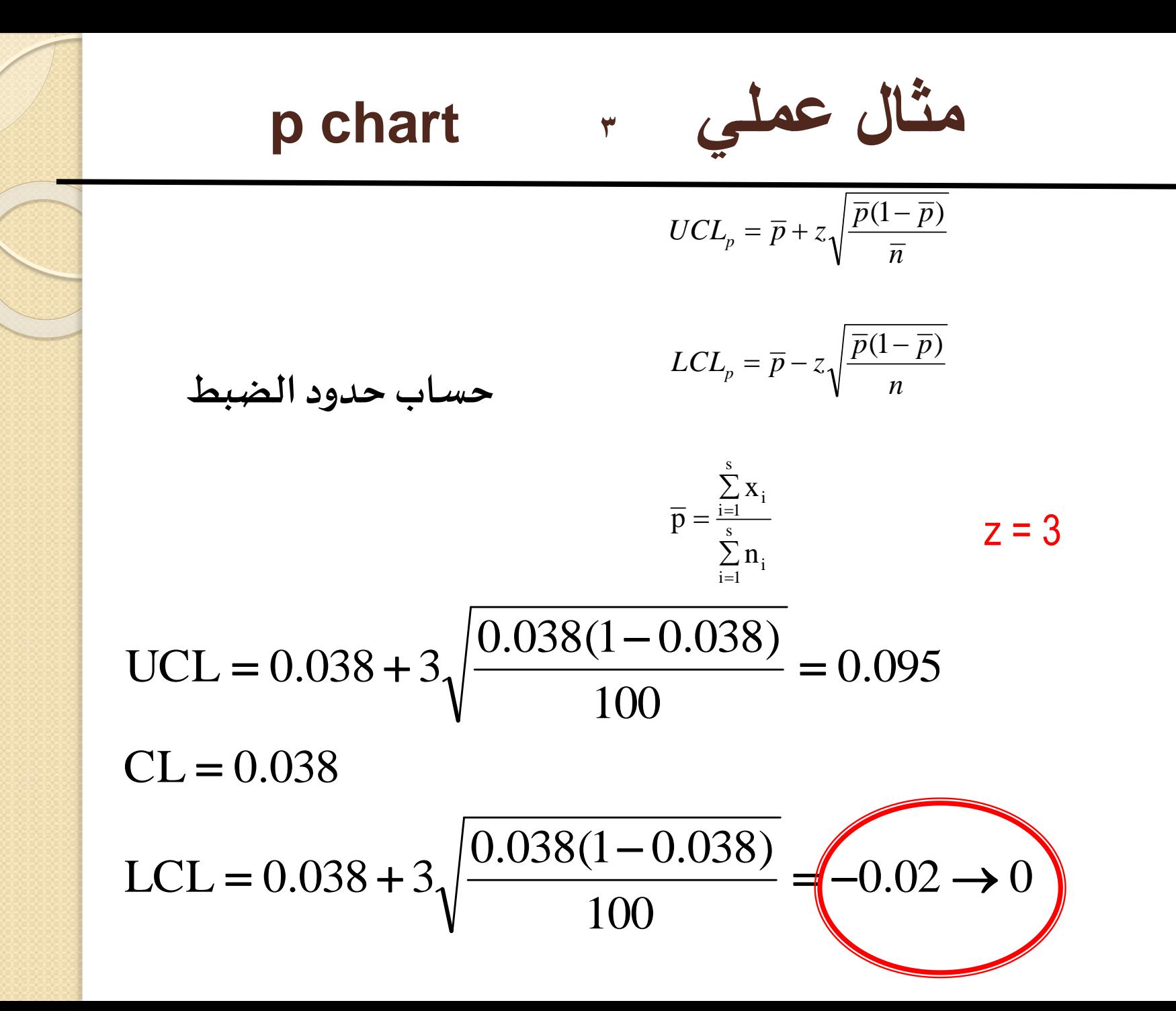

chart p **رسم خريطةنسبةاملعيب<sup>4</sup>**

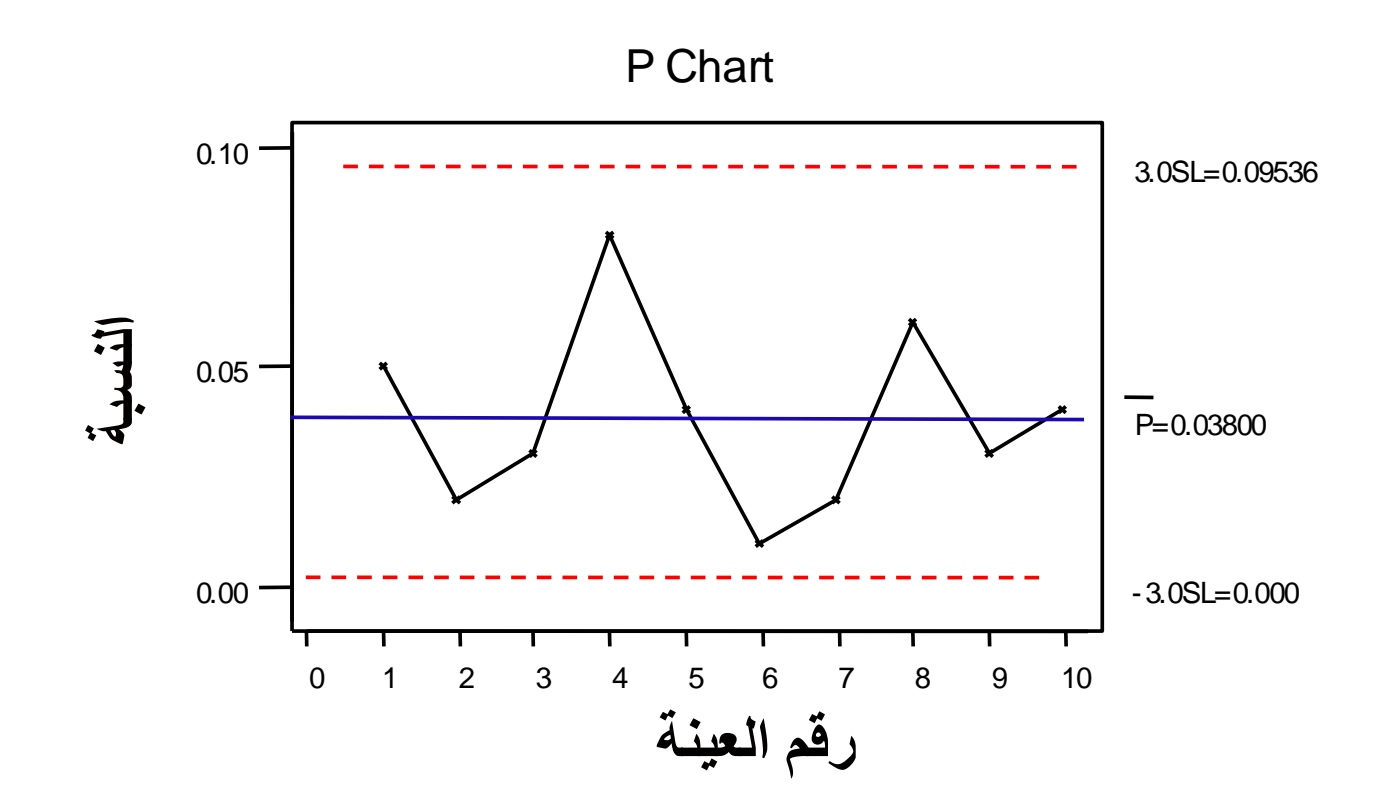

9

**مثال عملي لخريطة عدد العيوب chart c**

 شركة وودالند تصنع ورق لطباعة الجرائد. في آخر مرحلة االنتاج قام مفتش الجودة لدى الشركة بالتفتيش عن جودة الورق بإجراء قياسات لخصائص الجودة على 5 لفات من الورق المصنع و رصد النتائج المجدولة أدناه. المطلوب : عن طريق خريطة التحكم لعدد العيوب ادرس استقرار العملية التصنيعية للشركة

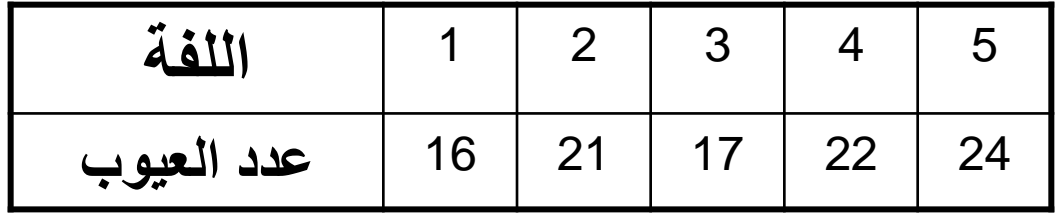

## **تدريب 1 – حالة دراسية عن بنك**

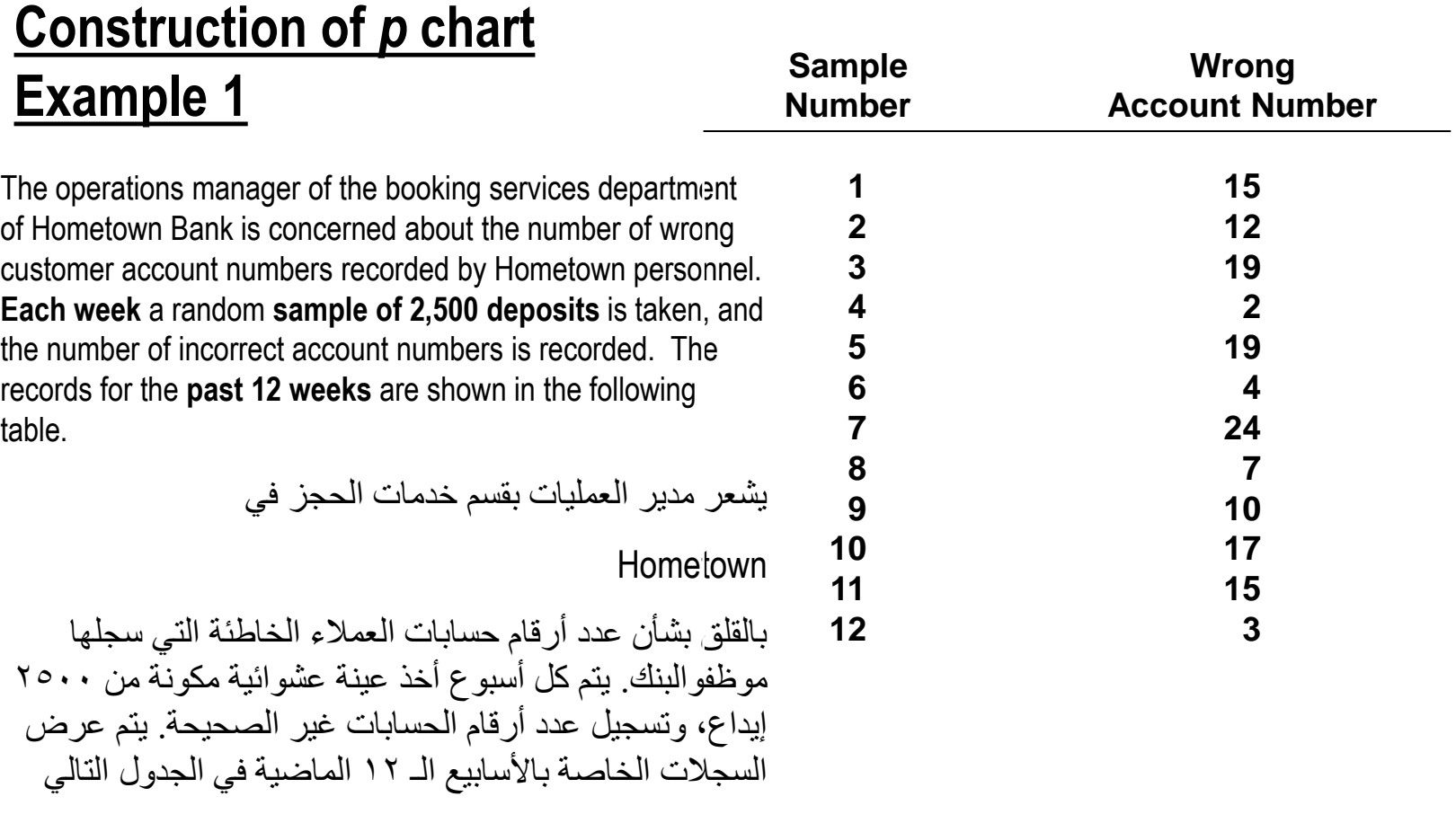

#### **Is the process out of control?**

(*Use 3-sigma control limits.)*

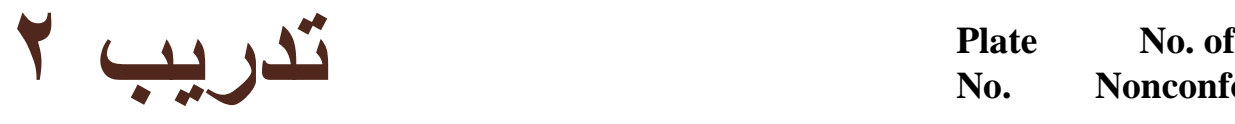

**Construction of** *c* **chart**

**Example 2**

**4**

Surface defects have been counted on 25 rectangular steel plates, and the data are shown in the table.

تم إحصاء العيوب السطحية على 25 لوح فوالذي مستطيل، والبيانات موضحة أدناه. تم إعداد مخطط التحكم في حاالت عدم المطابقة باستخدام هذه البيانات

**Construct a c control chart for nonconformities using this data to study if the process is under control**